# **4.4 BESSEL'S DIFFERENTIAL EQUATION AND BESSEL FUNCTION & TM AND TE WAVES IN CIRCULAR WAVE GUIDES:**

A circular waveguide is a hollow metallic tube with circular cross section for propagating the electromagnetic waves by continuous reflections from the surfaces or walls of the guide.

The circular waveguides are avoided because of the following reasons:

a) The frequency difference between the lowest frequency on the dominant mode and the next mode is smaller than in a rectangular waveguide, with  $b/a = 0.5$ 

b) The circular symmetry of the waveguide may reflect on the possibility of the wave not maintaining its polarization throughout the length of the guide.

c) For the same operating frequency, circular waveguide is bigger in size than a rectangular waveguide.

The possible TM modes in a circular waveguide are: TM01, TM02, TM11,

TM12.

The root values for the TM modes are:  $\bigcap_{n=1}^{\infty}$  S COM

- (ha) $01 = 2.405$  for TM01
- (ha) $02 = 5.53$  for TM02
- (ha) $11 = 3.85$  for TM11
- (ha) $12 = 7.02$  for TM12

The *dominant mode* for a circular waveguide is defined as the lowest order mode having the lowest root value.

The possible TE modes in a circular waveguide are: TE01, TE02, TE11, and TE12. The root values for the TE modes are:

- (ha) $01 = 3.85$  for TE01
- (ha) $02 = 7.02$  for TE02
- (ha) $11 = 1.841$  for TE11

#### • (ha) $12 = 5.53$  for TE12

The dominant mode for TE waves in a circular waveguide is the TE11.v. Because it has the lowest root value of 1.841.

Since the root value of TE11 is lower than TM01, TE11 is the dominant or the lowest order mode for a circular waveguide.

#### **RECTANGULAR AND CIRCULAR CAVITY RESONATORS:**

Resonator is a tuned circuit which resonates at a particular frequency at which the energy stored in the electric field is equal to the energy stored in the magnetic field.

Resonant frequency of microwave resonator is the frequency at which the energy in the resonator attains maximum value. i.e., twice the electric energy or magnetic energy.

At low frequencies up to VHF (300 MHz), the resonator is made up of the reactive elements or the lumped elements like the capacitance and the inductance.

The inductance and the capacitance values are too small as the frequency is increased beyond the VHF range and hence difficult to realize.

Transmission line resonator can be built using distributed elements like sections of coaxial lines. The coaxial lines are either opened or shunted at the end sections thus confining the electromagnetic energy within the section and acts as the resonant circuit having a natural resonant frequency.

At very high frequencies transmission line resonator does not give very high quality factor Q due to skin effect and radiation loss. So, transmission line resonator is not used as microwave resonator.

The performance parameters of microwave resonator are:

(i) Resonant frequency

- (ii)Quality factor
- (iii) Input impedance

Quality Factor of a Resonator.

• The quality factor Q is a measure of frequency selectivity of the resonator.

• It is defined as  $Q = 2x$  Maximum energy stored / Energy dissipated per cycle  $=$ 

 $W / P$ 

Where,

a. W is the maximum stored energy

b. P is the average power loss

The methods used for constructing a resonator:

The resonators are built by,

a)Using lumped elements like L and C

b) Using distributed elements like sections of coaxial lines

c) Using rectangular or circular waveguide

there are two types of cavity resonators.

a)Rectangular cavity resonator

b) Circular cavity resonator

Rectangular or circular cavities can be used as microwave resonators because

they have natural resonant frequency and behave like a LCR circuit.

Cavity resonator can be represented by a LCR circuit as:

• The electromagnetic energy is stored in the entire volume of the cavity in the form of electric and magnetic fields.

• The presence of electric field gives rise to a capacitance value and the presence of magnetic field gives rise to a inductance value and the finite

IIS.COM

Conductivity in the walls gives rise to loss along the walls giving rise to a resistance value.

• Thus the cavity resonator can be represented by an equivalent LCR circuit and have a natural resonant frequency.

\* Cavity resonators are formed by placing the perfectly conducting sheets on the rectangular or circular waveguide on the two end sections and hence all the sides are surrounded by the conducting walls thus forming a cavity.

\* The electromagnetic energy is confined within this metallic enclosure and they acts as resonant circuits.

# www.binils.com

# **4.2 GENERAL WAVE BEHAVIOUR ALONG UNIFORM GUIDING STRUCTURES (or) APPLICATION OD MAXWELL'S EQUATIONS TO THE RECTANGULAR WAVEGUIDE:**

In rectangular waveguide, the propagation of energy takes place in the Zdirection, with the length of the guide infinite in the Z-direction.

The field components of electric field and magnetic field are obtained by solving Maxwell's equation and wave equations applying appropriate boundary conditions.

The general equations for field components is determined from Maxwell's curl equations.

$$
\nabla \times \mathbf{H} = j\omega \, \varepsilon \mathbf{E}
$$
\n
$$
\nabla \times \mathbf{E} = -j\omega \, \mu \mathbf{H}
$$
\nExpanding equation (1),  
\n
$$
\nabla \times \mathbf{H} = \begin{vmatrix}\n\dot{x} & \dot{y} & \dot{z} \\
\frac{\partial}{\partial x} & \frac{\partial}{\partial y} & \frac{\partial}{\partial y} \\
H & H_y & H\n\end{vmatrix} = j\omega \left[ E_x + E_y + E_z + E_z \right]
$$

Equating x, y, z components,

 $\partial H_{Z}$  $\partial y$  $-\frac{\partial H_{y}}{\partial t} = j\omega \varepsilon E$  $\frac{y}{\partial z}$  jω ε E  $\qquad \qquad \ldots \ldots$  (3a)  $\frac{\partial H_x}{\partial z} - \frac{\partial H_z}{\partial x} = j\omega \varepsilon E_y$  ......... (3b)  $\frac{\partial z}{\partial z}$   $\frac{\partial x}{\partial x}$  y  $\partial H_y$  $\partial x$  $-\frac{\partial H_x}{\partial x} = j\omega \varepsilon E$  $\frac{x}{\partial y}$  jω ε E  $\frac{z}{z}$  ........... (3c)

Similarly Expanding equation (2),

$$
\nabla \times \mathbf{E} = \begin{vmatrix} \hat{x} & \hat{y} & \hat{z} \\ \frac{\partial}{\partial x} & \frac{\partial}{\partial y} & \frac{\partial}{\partial y} \\ E_x & E_y & E_z \end{vmatrix} = \begin{vmatrix} \frac{\partial}{\partial x} & \frac{\partial}{\partial y} & \frac{\partial}{\partial y} \\ \frac{\partial}{\partial y} & \frac{\partial}{\partial y} & \frac{\partial}{\partial z} \end{vmatrix}
$$

Equating  $x, y, z$  components,

$$
\frac{\partial E_z}{\partial y} - \frac{\partial E_y}{\partial z} = j\omega \mu H \qquad \qquad \dots \dots (3d)
$$
  

$$
\frac{\partial E_x}{\partial z} - \frac{\partial E_z}{\partial x} = \overline{H}^{-j\omega\mu} \qquad \qquad \dots \dots \dots (3e)
$$
  

$$
\frac{\partial E_y}{\partial x} - \frac{\partial E_x}{\partial y} = j\omega \mu H \qquad \qquad \dots \dots \dots (3f)
$$

The wave equations are written as,

For non-conducting in medium

$$
\nabla^2 E = -\omega^2 \mu \epsilon H \dots \qquad (4)
$$
\n
$$
\nabla^2 H = -\omega^2 \mu \epsilon H \dots \qquad (5)
$$
\nIt can be written as,

\n
$$
\frac{\partial^2 H}{\partial x^2} + \frac{\partial^2 H}{\partial y^2} + \frac{\partial^2 H}{\partial z^2} = -\omega^2 \mu \epsilon H \qquad \qquad (6)
$$
\n
$$
\frac{\partial^2 E}{\partial x^2} + \frac{\partial^2 E}{\partial y^2} + \frac{\partial^2 E}{\partial z^2} = -\omega^2 \mu \epsilon H \qquad \qquad (7)
$$
\n
$$
\frac{\partial^2 E}{\partial x^2} + \frac{\partial^2 E}{\partial y^2} + \frac{\partial^2 E}{\partial z^2} = -\omega^2 \mu \epsilon H \qquad \qquad (9)
$$
\n(8) Diff w.r.to 'z'

\n
$$
\frac{\partial H_y}{\partial z} = H^0 e^{-\gamma z} (-\gamma)
$$
\n
$$
\frac{\partial H_y}{\partial z} = -\gamma H^0 e^{-\gamma z} \qquad \qquad (9)
$$
\n
$$
\frac{\partial H_y}{\partial z} = -\gamma H \qquad \qquad (10)
$$
\n
$$
\frac{\partial H_x}{\partial z} = -\gamma H \qquad \qquad (10)
$$
\n
$$
E_y = E^0 e^{-\gamma z} \qquad \qquad (11)
$$
\n
$$
\text{Diff w.r.to 'z'}
$$

$$
\frac{\partial E_y}{\partial z} = E^o e^{-\gamma z} (-\gamma)
$$
\n
$$
\frac{\partial E_y}{\partial z} = -\gamma E^o e^{-\gamma z}
$$
\n
$$
\frac{\partial E_y}{\partial z} = -\gamma E \qquad \qquad (12)
$$
\n
$$
\frac{\partial E_x}{\partial z} = -\gamma E \qquad \qquad (13)
$$
\nSub the equ (9), (10), (12), (13) in equal (3),\n
$$
\frac{\partial H_z}{\partial y} + \gamma H_y = j\omega \varepsilon E \qquad \qquad (14a)
$$
\n
$$
-\gamma H_x - \frac{\partial H_z}{\partial x} = j\omega \varepsilon E_y
$$
\n
$$
\gamma H_x + \frac{\partial H_z}{\partial x} = -j\omega \varepsilon E_y \qquad \qquad (14b)
$$
\n
$$
\frac{\partial H_y}{\partial x} - \frac{\partial H_x}{\partial y} = j\omega \varepsilon E \qquad \qquad (14c)
$$
\n
$$
\frac{\partial E_y}{\partial x} + \gamma E_y = -j\omega \mu H_x \qquad \qquad (14d)
$$
\n
$$
\gamma E_x + \frac{\partial E_z}{\partial x} = j\omega \mu H_y \qquad \qquad (14e)
$$
\n
$$
\frac{\partial E_y}{\partial x} - \frac{\partial E_z}{\partial y} = -j\omega \mu H_z \qquad \qquad (14f)
$$

The wave equations (6) and (7) can also be written as,

$$
\frac{\partial^2 H_z}{\partial x^2} + \frac{\partial^2 H_{z+}}{\partial y^2} \gamma \mathcal{H} \quad z = -\omega^2 \mu \varepsilon H
$$
  

$$
\frac{\partial^2 E_z}{\partial x^2} + \frac{\partial^2 E_z}{\partial y^2} + \gamma^2 E \quad z = -\omega^2 \mu \varepsilon E \quad \dots (15)
$$

Solving Equations (14a) and (14d),

From (14d),

$$
\frac{\partial E_z}{\partial y} + \gamma E_y = -j\omega \mu H_x
$$

$$
H_x = \frac{1}{-j\omega \mu} \left[ \frac{\partial E_z}{\partial y} + \gamma E_y \right]
$$

Sub the  $H_x$  value in equ (14b),

From  $(14b)$ ,

$$
\gamma H_x + \frac{\partial H_z}{\partial x} = -j\omega \, \varepsilon \, E_y
$$
  

$$
\gamma \, \left( \frac{1}{-j\omega \, \mu} \left[ \frac{\partial E_z}{\partial y} + \gamma \, E_y \right] \right) + \frac{\partial H_z}{\partial x} = -j\omega \, \varepsilon \, E_y
$$
  

$$
\frac{\gamma}{-j\omega \mu} \frac{\partial E_z}{\partial y} - \frac{\gamma^2 E_y}{j\omega \, \mu} \frac{\partial H_z}{\partial x} = -j \omega \, \varepsilon \, E_y
$$
  

$$
\frac{\partial H_z}{\partial x} - \frac{\gamma}{j\omega \, \mu} \frac{\partial E_z}{\partial y} = E_y \left[ \frac{\gamma^2}{j\omega \, \mu} - j\omega \, \varepsilon \right]
$$

#### Multiply throughout by  $j\omega \mu$ ,

j $\omega \mu \frac{\partial H_z}{\partial r}$ -  $\gamma \frac{\partial E_z}{\partial r}$  =  $E$  [ $\gamma^2 + \omega^2 \mu \varepsilon$ ]  $\overline{\partial x}$   $\overline{\partial y}$  y  $\gamma^2+\omega^2\mu$   $\varepsilon$  =  $h$  <sup>2</sup>  $\mathfrak{j}\omega\ \mathfrak{\mu}\ \frac{\partial H_z}{\partial} \ \gamma\ \frac{\partial E_z}{\partial E} E \qquad h^{\ 2}$  $E_{y}$  $\partial x$  $-\frac{1}{L^2}$  $h<sup>2</sup>$  $\partial y$  $\int$ j $\omega$   $\mu \stackrel{\partial H_z}{\longrightarrow}$  $\partial x$  $\mathcal{Y}$  $-\gamma \stackrel{\partial E_{z}}{\longrightarrow}$  $\partial y$  $E_y = \frac{j\omega\mu}{h^2} \frac{\partial H_z}{\partial x} - \frac{\gamma}{h^2} \frac{\partial f}{\partial y}$ …… (16a)

Similarly,

$$
H = -\frac{\gamma}{\hbar^2} \frac{\partial H_z}{\partial x} + \frac{j \omega \varepsilon}{\hbar^2 \partial y} \frac{\partial E_z}{\partial x}
$$
 ...... (16b)

From equal (14a),

$$
\frac{\partial H_z}{\partial y} + \gamma H_y = j
$$
\n
$$
E = \frac{1}{j\omega \varepsilon} \left[ \frac{\partial H_z}{\partial y} + \gamma H \right]
$$
\nSub the  $E_x$  value in equ (14e),\n
$$
\gamma E_x + \frac{\partial E_z}{\partial x} = j\omega \mu H_y
$$

www.binils.comfor Anna University | polytechnic and schools

 (1 [ + ]) + = j <sup>j</sup> + 2 + = j j j + = (j − 2) <sup>j</sup> j Multiply throughout by j j + = - ( <sup>2</sup> + <sup>2</sup>µ ) j + = - ℎ 2 = −j − ……. (16c) ℎ <sup>2</sup> ℎ <sup>2</sup>

Similarly,

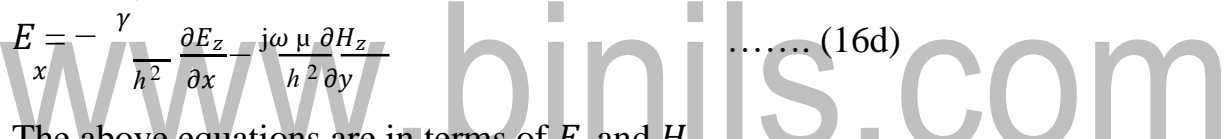

The above equations are in terms of  $E_z$  and  $H_z$ .

For wave propagation either  $E_z$  of  $H_z$  should exits.

If both  $E_z$  and  $H_z$  are zero, all the fields within guide will vanish.

Wave propagation within the guide is divided into two sets, TE waves and with

 $E_z = 0$  and TM waves with  $H_z = 0$  shown in Fig 4.2.1.

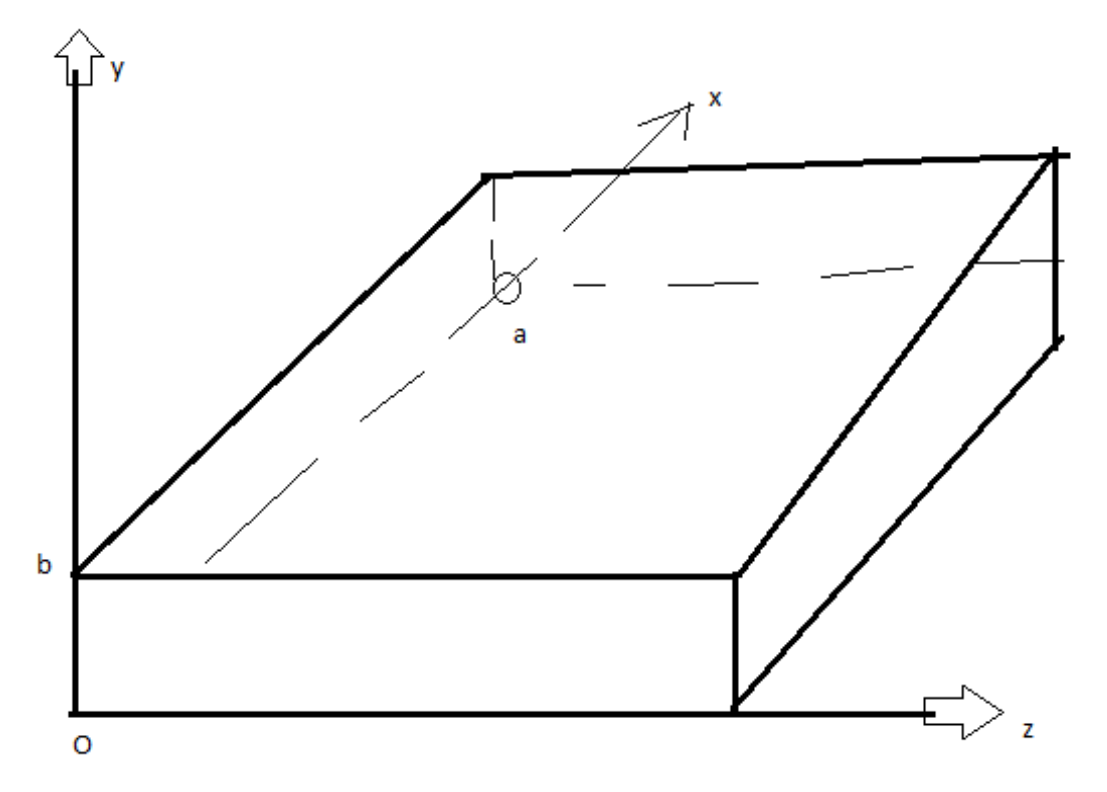

**Fig: 4.2.1 Rectangular waveguide**

# **FIELD COMPONENTS OF TRANSVERSE MAGNETIC WAVES IN RECTANGULAR WAVEGUIDE:** For TM waves,  $H_z = 0$  and  $E_z$  is to be solved from eave equations.

Wave equation for  $E_z$  is given by,

$$
\frac{\partial^2 E_z}{\partial x^2} + \frac{\partial^2 E_z}{\partial y^2} + \frac{\partial^2 E_z}{\partial z^2} - \omega^2 \mu \varepsilon \mathbf{E} \qquad \qquad \dots \dots (1)
$$

$$
\frac{\partial^2 E_z}{\partial x^2} + \frac{\partial^2 E_z}{\partial y^2} + \gamma^2 E_z = -\omega^2 \mu \varepsilon E \qquad \qquad \ldots \ldots (2)
$$

The wave equation is a partial differential equation that can be solved by the usual technique of assuming a product solution.

 $E_z(x, y, z) = E_z^{0}(x, y) e^{-\gamma z}$ 

Let us assume a solution,

 $E_z^{o}(x, y) = X(x) Y(y)$  ……

(3) Where X is the function of *x* alone.

Y is the function *y* alone.

Sub equal  $(3)$  in equal $(2)$ 

$$
Y \frac{d^2 X}{dx^2} + X \frac{d^2 Y}{dy^2} + \gamma^2 XY = -\omega^2 \mu \varepsilon XY \qquad \dots (4)
$$
  
\n
$$
Y \frac{d^2 X}{dx^2} + X \frac{d^2 Y}{dy^2} + [\gamma^2 + \omega^2 \mu \varepsilon] XY = 0
$$
  
\n
$$
\gamma^2 + \omega^2 \mu \varepsilon = h^2
$$
  
\n
$$
Y \frac{d^2 X}{dx^2} + X \frac{d^2 Y}{dy^2} + h^2 XY = 0
$$

Dividing by XY,

$$
\frac{1}{X}\frac{d^2X}{dx^2} + \frac{1}{Y}\frac{d^2Y}{dy^2} + h^2 = 0
$$
\n
$$
\frac{1}{X}\frac{d^2X}{dx^2} + h^2 = -\frac{1}{Y}\frac{d^2Y}{dy^2} \qquad \qquad \dots \dots \tag{5}
$$

This expression equates a function of x alone to a function of y alone and the only way for the above equation to be true is to have each of these functions equal to some constant  $A^2$ .

$$
\frac{1}{x}\frac{d^2x}{dx^2} + h^2 = A^2
$$
\n
$$
\frac{1}{x}\frac{d^2x}{dx^2} + h^2 - A^2 = 0
$$
\n
$$
\frac{1}{x}\frac{d^2x}{dx^2} + B^2 = 0
$$
\n
$$
-\frac{1}{x}\frac{d^2x}{dy^2} + B^2 = 0
$$
\n
$$
-\frac{1}{x}\frac{d^2y}{dy^2} = A^2
$$
\n
$$
...
$$
\n(A solution of equation (7) is of the form

quation (7)

 $X = C_1 \text{Cos Box} + C_2 \text{Sin Box}$ Where  $B^2 = h^2 - A^2$ The solution of equation (8) is of the form  $Y = C_3 \text{Cos Ay} + C_4 \text{Sin Ay}$  …… (9) Wit,  $E_z^{0}(x, y) = XY$  $E_z^o = (C_1 \cos Box + C_2 \sin Box) (C_3 \cos Ay + C_4 \sin Ay E_z^o = C_1 \cos Ay$ 

 $E_z^o = C_2 C_3 \sin \text{Box} \cos \text{Ay} + C_2 C_4 \sin \text{Bx} \sin \text{Ay}$  ……  $(12)$  Sub y=o in equal  $(8)$  $E_z^o = C_2 C_3 \sin Bx \cos Ay = 0$ X and B  $\neq$  0, either  $C_2$  or  $C_3$  has to zero. If  $C_2$  = 0, then the equal (12) become zero. Since  $C_3 = 0$  …… (13) Sub equ (13) in equ (12)  $E_z^o = C_2 C_4 \sin Bx \sin Ay$  ……(14) **If**  $x = a$ ,  $E_z^o = 0$ , sub in (14)  $E_z^o = C_2 C_4 \sin Ba \sin Ay = 0$ Since  $A \neq 0$  $\sin Ba = 0$  $Ba = m\pi$ B = m where m = 1,2,3,................................. (15) Sub equ (15) in equ (14)  $E_z^o = C_2 \, C_4 \, \sin \left( \frac{m \pi}{a} \right)$  $\ldots$  . (16)  $\alpha$ **If**  $y = a$ ,  $E_z^o = 0$ , sub in (16)  $E_z^o = C_2 C_4 \sin(\frac{m\pi}{a}) x \sin Ab = 0$  $\alpha$  $\sin Ab = 0$  $Ab = \pi$  $A = \frac{n\pi}{b}$  where  $n = 1, 2, 3, \dots$  (17) Sub equ (17) in equ (16)  $E_z^o = C_2 C_4 \sin(\frac{m\pi}{a}) x \sin$  $\alpha$  $\left(\frac{n\pi}{y}\right)y$  $\boldsymbol{b}$ ……(18)  $C = C_2 C_4$  $E_z^o = C \sin \left( \frac{m \pi}{2} x \sin \right)$  $\overline{\mathcal{Y}}$  $\boldsymbol{b}$ 

The general field components with  $H_z = 0$  and  $\gamma = j\beta$  is given by,

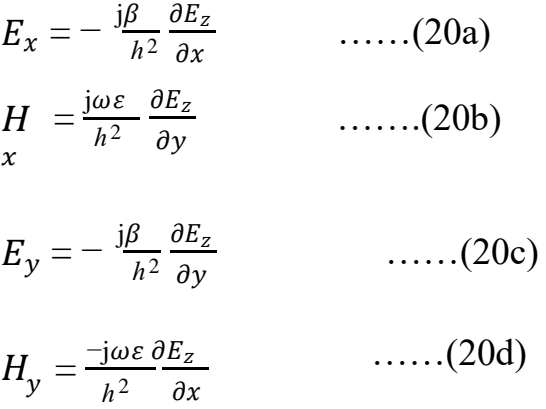

#### **Using equ (19) and equ (20a), 20b, 20c, 20d,**

$$
E_x^0 = -\frac{i\beta}{h^2} \frac{\partial E_z}{\partial x}
$$
  
\n
$$
E_x^0 = -\frac{i\beta}{h^2} \frac{\partial E_z}{\partial y}
$$
  
\n
$$
H_x^0 = \frac{i\omega \varepsilon}{h^2} \frac{\partial E_z}{\partial y}
$$
  
\n
$$
H_x^0 = \frac{i\omega \varepsilon}{h^2} \frac{\partial E_z}{\partial y}
$$
  
\n
$$
E_y^0 = -\frac{i\beta}{h^2} \frac{\partial E_z}{\partial y}
$$
  
\n
$$
E_y^0 = -\frac{i\beta}{h^2} \frac{\partial E_z}{\partial y}
$$
  
\n
$$
E_y^0 = -\frac{i\beta}{h^2} \frac{\partial E_z}{\partial y}
$$
  
\n
$$
H_y^0 = \frac{-i\omega \varepsilon}{h^2} \frac{\partial E_z}{\partial x}
$$
  
\n
$$
H_y^0 = \frac{-i\omega \varepsilon}{h^2} \frac{\partial E_z}{\partial x}
$$
  
\n
$$
H_y^0 = \frac{-i\omega \varepsilon}{h^2} \frac{\partial E_z}{\partial x}
$$
  
\n
$$
H_y^0 = \frac{-i\omega \varepsilon}{h^2} \left( \frac{m\pi}{a} \right) \cos \left( \frac{m\pi}{a} \right) x \sin \left( \frac{n\pi}{b} \right) y
$$

#### **Wkt,**

$$
A = \frac{n\pi}{b} \qquad & B = \frac{m\pi}{a}
$$
\n
$$
E_z = E_z^0 e^{-\gamma z}
$$
\n
$$
E_z = E_z^0 e^{-j\beta z}
$$
\nFrom any (10). Using B is sign.

From equ  $(19)_z = C \sin Bx \sin Ay e^{-j\beta} E_x = E_x^0 e^{-j\beta z}$ 

$$
E_x = -\frac{j\beta}{h^2} \ BC \cos Bx \sin Ay e^{-j\beta z}
$$

$$
E_y = -\frac{j\beta}{h^2} \text{ AC } \sin Bx \cos Ay \ e^{-j\beta z}
$$
  
\n
$$
H = \frac{j\omega \varepsilon}{h^2} \text{ AC } \sin Bx \cos Ay \ e^{-j\beta z}
$$
  
\n
$$
H = \frac{j\omega \varepsilon}{h^2} \text{ AC } \cos Bx \sin Ay \ e^{-j\beta z}
$$
  
\n
$$
y
$$

# **CHARACTERISTICS OF TE AND TM WAVES IN RECTANGULAR WAVEGUIDE:**

$$
A^{2} + B^{2} = h^{2}
$$
  
\n
$$
A = \frac{n\pi}{b} \quad \& B = \frac{m\pi}{a}
$$
  
\n
$$
h^{2} = \gamma^{2} + \omega^{2} \mu \ \varepsilon
$$
  
\na = width of guide along x  
\nb = width of guide along y  
\nm, n = integers  
\ni) **PROPAGATION CONSTANT AND CUT OFF FREQUENCY:**  
\n
$$
h^{2} = \gamma^{2} + \omega^{2} \mu \ \varepsilon = A^{2} + B^{2}
$$
  
\n
$$
\gamma = \sqrt{h^{2} - \omega^{2} \mu \ \varepsilon}
$$
  
\n
$$
\gamma = \sqrt{(A^{2} + B^{2}) - \omega^{2} \mu \ \varepsilon}
$$
  
\n
$$
\gamma = \sqrt{(h^{2} - B^{2}) - \omega^{2} \mu \ \varepsilon}
$$

This is the equation of propagation constant in a rectangular waveguide for TE and TM waves. Foe small frequencies  $\gamma = \alpha$ ,  $\gamma$  is real and there is no wave propagation.

As frequency increases and reaches a particular value  $f$ ,  $\gamma$  becomes zero.

Then for all values of f greater than  $f_c\gamma$  is imaginary,  $\gamma = j\beta$ , wave propagation takes place.

At f = f, 
$$
\gamma = 0\omega_c^2 \mu \varepsilon = h^2
$$

$$
\omega^{2} \mu \varepsilon = \left(\frac{m\pi}{b}\right)^{2} + \left(\frac{m\pi}{a}\right)^{2}
$$
\n
$$
\omega_{c}^{2} = \frac{1}{\mu \varepsilon} \left[ \left(\frac{m\pi}{b}\right)^{2} + \left(\frac{m\pi}{a}\right)^{2} \right]
$$
\n
$$
\omega = \frac{1}{\sqrt{\mu \varepsilon}} \sqrt{\left[ \left(\frac{m\pi}{b}\right)^{2} + \left(\frac{m\pi}{a}\right)^{2} \right]}
$$
\n
$$
\omega = \frac{h}{\sqrt{\mu \varepsilon}}
$$
\n
$$
\omega = \frac{h}{\sqrt{\mu \varepsilon}}
$$
\n
$$
f_{c} = \frac{1}{2\pi\sqrt{\mu \varepsilon}} \sqrt{\left[ \left(\frac{m\pi}{b}\right)^{2} + \left(\frac{m\pi}{a}\right)^{2} \right]}
$$
\n(or)

The frequency  $f_c$  below which there is no wave propagation (or) the frequency above which the wave propagation exits is called cut off frequency. The propagation constant can be given by,

$$
\gamma = \sqrt{h^{2} - \omega^{2} \mu \epsilon}
$$
\n
$$
\gamma = h \sqrt{1 - \frac{\omega^{2} \mu \epsilon}{h^{2}}}
$$
\n
$$
\gamma = h \sqrt{1 - \frac{\omega^{2} \mu \epsilon}{\omega_{c}^{2} \mu \epsilon}}
$$
\n
$$
\gamma = h \sqrt{1 - \frac{f^{2}}{f_{c}^{2}}}
$$
\n
$$
\gamma = \omega \sqrt{\mu \epsilon} \sqrt{1 - (\frac{f}{f_{c}})^{2}}
$$

**ii) ATTENUATION CONSTANT:**

When ( ) 2  $<$  1 (i.e) f  $<$  f,  $\gamma$  = real,  $\gamma$  =  $\alpha$  No wave propagation  $f_c$  $\gamma = \alpha = h \quad \sqrt{1 - ($  $\mathcal{C}_{0}^{0}$  $\overrightarrow{) }$  $f_c$  $\gamma = \alpha = \sqrt{h^{\; 2} - \omega^2 \mu \varepsilon}$ **iii) PHASE SHIFT:**  $\gamma = \sqrt{-} \left( \omega^2 \mu \; \varepsilon - h^2 \right)$ 

[Download Binils Android App in Playstore](https://play.google.com/store/apps/details?id=binilselva.allabtengg.release001) **[Download Photoplex](https://play.google.com/store/apps/details?id=com.binilselva.photoship) App** 

$$
\gamma = j\beta = j \sqrt{\omega^2 \mu \epsilon - h^2}
$$
\n
$$
\gamma = j \sqrt{\omega^2 \mu \epsilon - (A^2 + B^2)}
$$
\n
$$
j\beta = j \sqrt{\omega^2 \mu \epsilon - [(\frac{n\pi}{b})^2 + (\frac{m\pi}{a})^2]}
$$
\n
$$
\beta = \sqrt{\omega^2 \mu \epsilon - [(\frac{n\pi}{b})^2 + (\frac{m\pi}{a})^2]}
$$
\n
$$
\gamma = j\beta
$$
\n
$$
\gamma = j \sqrt{\omega^2 \mu \epsilon - h^2}
$$
\n
$$
\gamma = j \sqrt{\omega^2 \mu \epsilon - \omega_c^2 \mu}
$$
\n
$$
\gamma = j \omega \mu \epsilon \sqrt{1 - (\frac{n\pi}{\omega_c})^2}
$$

$$
\gamma = j \omega \sqrt{\mu \epsilon}^{-\sqrt{1 - (\frac{\lambda}{f_c})^2}}
$$
  
iv) *CUT-OFF WAVELENGTH:*

It is the wavelength at  $cut - off frequency$ 

$$
\lambda_c = \frac{v}{f_c}
$$
\n
$$
\lambda_c = \frac{velocity}{cut-off frequency}
$$
\n
$$
\lambda_c = \frac{v}{\frac{1}{2\pi\sqrt{\mu\epsilon}}\sqrt{\left(\frac{n\pi}{b}\right)^2 + \left(\frac{m\pi}{a}\right)^2}}
$$
\n
$$
\lambda_c = \frac{v}{\sqrt{\left[\left(\frac{n\pi}{b}\right)^2 + \left(\frac{m\pi}{a}\right)^2\right]}}
$$
\n
$$
v = \frac{1}{\sqrt{\mu\epsilon}}
$$
\n
$$
\lambda_c = \frac{2\pi}{\sqrt{\left(\frac{n\pi}{b}\right)^2 + \left(\frac{m\pi}{a}\right)^2}}
$$
\n
$$
\lambda_c = \frac{2\pi}{\pi\sqrt{\left(\frac{n\pi}{b}\right)^2 + \left(\frac{m\pi}{a}\right)^2}}
$$
\n
$$
\lambda_c = \frac{2\pi}{\pi\sqrt{\left(\frac{n\pi}{b}\right)^2 + \left(\frac{m\pi}{a}\right)^2}}
$$

$$
\lambda_{c} = \frac{2}{\sqrt{[(\frac{n}{b})^{2} + (\frac{m}{a})^{2}]}}
$$
\n
$$
\lambda_{g} = \frac{v}{f} = \frac{2\pi}{\beta}
$$
\n
$$
\lambda_{g} = \frac{2\pi}{\sqrt{[(\frac{n\pi}{b})^{2} + (\frac{m\pi}{a})^{2}]}}
$$
\n
$$
\lambda_{g} = \frac{2\pi}{\sqrt{[(\frac{n\pi}{b})^{2} + (\frac{m\pi}{a})^{2}]}}
$$
\n
$$
\lambda_{g} = \frac{\lambda}{\sqrt{1 - (\frac{f}{f_{c}})^{2}}}
$$
\n
$$
\lambda_{g} = \frac{2\pi}{\sqrt{[(\frac{n\pi}{b})^{2} + (\frac{m\pi}{a})^{2}]}}
$$
\n
$$
\lambda_{g} = \frac{\lambda_{g}}{\sqrt{1 - (\frac{f}{f_{c}})^{2}}} = \frac{2\pi}{\sqrt{[(\frac{n\pi}{b})^{2} + (\frac{m\pi}{a})^{2}]}}
$$
\n
$$
v_{p} = \frac{\omega_{c}}{\sqrt{\omega_{c} \sqrt{\mu \epsilon} \left(1 - (\frac{f}{f_{c}}\right)^{2}}} = \frac{\omega_{c}}{\sqrt{1 - (\frac{f}{f_{c}})^{2}}}
$$
\n
$$
v_{p} = \frac{v}{\sqrt{1 - (\frac{f}{f_{c}})^{2}}}
$$

vi) **GROUP VELOCITY:**  
\n
$$
v_g = \frac{d\omega}{d\beta}
$$
\n
$$
\beta = \omega \sqrt{\mu \epsilon} \sqrt{1 - 1 - \left(\frac{f}{f_c}\right)^2}
$$
\n
$$
\beta = \omega \sqrt{\mu \epsilon} \sqrt{\omega^2 - \omega_c^2}
$$
\n
$$
V_g = \frac{v}{\sqrt{1 - \left(\frac{f}{f_c}\right)^2}}
$$

[Download Binils Android App in Playstore](https://play.google.com/store/apps/details?id=binilselva.allabtengg.release001) **[Download Photoplex](https://play.google.com/store/apps/details?id=com.binilselva.photoship) App** 

# **4.1 GENERAL WAVE BEHAVIOUR ALONG UNIFORM PARALLEL PLANES (or) APPLICATION OF RESTICTIONS TO MAXWELL'S EQUATION (or) WAVES BETWEEN PARALLEL PLANES OF PERFECT CONDUCTORS:**

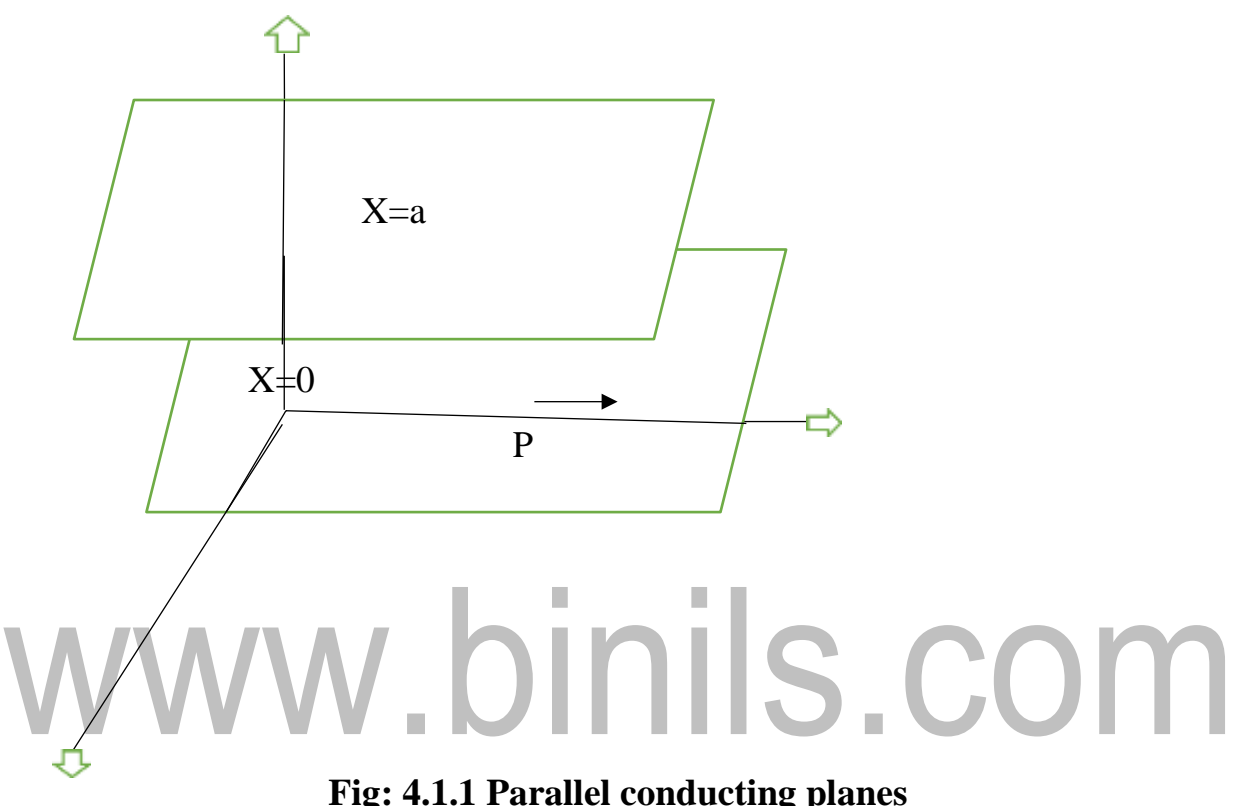

In Fig 4.1.1 consider an electromagnetic wave propagate between a pair of parallel perfectly conducting planes of infinite incident in the plane of Y and Z direction the Maxwell equation for long conducting rectangular region is given by,

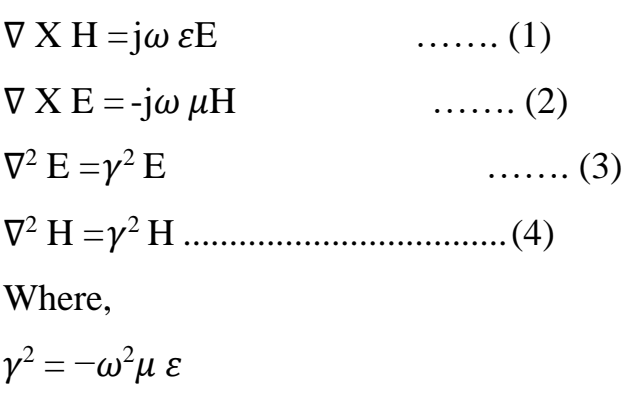

For non-conducting in medium

 $\nabla^2 \mathbf{E} = -\omega^2 \mu \varepsilon \mathbf{E}$  ....... (5)

∇ <sup>2</sup> H = −<sup>2</sup> H...........................(6)

It can be written as,

$$
\frac{\partial^2 E}{\partial x^2} + \frac{\partial^2 E}{\partial y^2} + \frac{\partial^2 E}{\partial z^2} = -\omega^2 \mu \varepsilon E \qquad \qquad \dots \dots (7)
$$
  

$$
\frac{\partial^2 H}{\partial x^2} + \frac{\partial^2 H}{\partial y^2} + \frac{\partial^2 H}{\partial z^2} = -\omega^2 \mu \varepsilon H \qquad \qquad \dots \dots (8)
$$

From the properties of vector algebra,

$$
\nabla \times \mathbf{H} = \begin{vmatrix}\n\rightarrow & \rightarrow & \rightarrow \\
a_x & a_y & a_z \\
\frac{\partial}{\partial x} & \frac{\partial}{\partial y} & \frac{\partial}{\partial y} \\
H & H_y & H_z\n\end{vmatrix}
$$

 $\rightarrow$  $\iota$  $\rightarrow$   $\left[\frac{\partial H}{\partial \rho}\right]$  $a_x \overline{\phantom{x}}$  $-\frac{\partial H_y}{\partial}$  $\partial z$  $]-\longrightarrow$   $\frac{\partial Hz}{\partial t}$   $a_y$   $\partial x$  $\partial H_x$  $\partial z$  $]+\rightarrow$ [  $a_{\rm z}$  $\partial H$  $\mathcal{Y}$  $\partial x$  $-\frac{\partial H_x}{\partial y}]$  ……(9) Equal (1) can be written as,  $\rightarrow +E_z$  $a_y$  $\rightarrow$  ]  $a_{z}$  $=\rightarrow \left[\frac{z}{2}\right]$ 

$$
\nabla \times \mathbf{H} = \mathbf{j} \omega \, \varepsilon \left[ E_x \xrightarrow{a_x} + E_y \xrightarrow{a_y} a_z \right]
$$
  

$$
\nabla \times \mathbf{H} = \mathbf{j} \omega \, \varepsilon \, E_x \xrightarrow{a_x} + \mathbf{j} \omega \, \varepsilon \, E_y \xrightarrow{a_y} + \mathbf{j} \omega \, \varepsilon \, E_z \xrightarrow{a_z} \dots \dots \dots (10)
$$

Equate equal (9) and (10),

 $\partial H_Z$  $\partial y$  $-\frac{\partial H_y}{\partial x} = j\omega \varepsilon E$  $\frac{y}{\partial z}$  jω ε E  $\qquad \qquad \ldots \ldots$  (11)  $\frac{\partial H_x}{\partial x} - \frac{\partial H_z}{\partial y} = j\omega \varepsilon E_y$  .......... (12)  $\frac{\partial z}{\partial z}$   $\frac{\partial x}{\partial x}$  y  $\partial H_y$  $\partial x$  $-\frac{\partial H_x}{\partial x}j\omega \varepsilon E$  $\frac{x}{\partial y}$  jω ε E  $\qquad \qquad \ldots \ldots \ldots$ 

$$
\nabla \times \mathbf{E} = \begin{vmatrix}\n\rightarrow & \rightarrow & \rightarrow \\
a_x & a_y & a_z \\
\frac{\partial}{\partial x} & \frac{\partial}{\partial y} & \frac{\partial}{\partial y} \\
E_x & E_y & E_z\n\end{vmatrix}
$$

[Download Binils Android App in Playstore](https://play.google.com/store/apps/details?id=binilselva.allabtengg.release001) **[Download Photoplex](https://play.google.com/store/apps/details?id=com.binilselva.photoship) App** 

$$
= \frac{1}{a_x} \left[ \frac{\partial E_z}{\partial y} - \frac{\partial E_y}{\partial z} \right] - \frac{1}{a_y} \frac{\partial E_z}{\partial x} - \frac{\partial E_x}{\partial z} E_y^+ \longrightarrow \left[ \frac{\partial E_x}{\partial x} - \frac{\partial E_x}{\partial y} \right] \qquad \ldots (14)
$$

Equal (2) can be written as,

$$
\nabla \times \mathbf{E} = -\mathbf{j}\omega \mu \left[ H_{x \rightarrow x} + H_{y} \frac{a_{y}}{a_{x}} + \mathbf{j}\omega \varepsilon H_{y} \frac{a_{z}}{a_{y}} \right]
$$
  

$$
\nabla \times \mathbf{E} = -\mathbf{j}\omega \mu \mu_{x \rightarrow x} + \mathbf{j}\omega \varepsilon H_{y} \rightarrow + \mathbf{j}\omega \varepsilon H_{z} \rightarrow \dots \dots \dots (15)
$$

Equate equal (14)  $\&$  (15)

$$
\frac{\partial E_z}{\partial y} - \frac{\partial E_y}{\partial z} = -j\omega \mu E \qquad \qquad \dots \dots (16)
$$
  

$$
\frac{\partial E_x}{\partial z} - \frac{\partial E_z}{\partial x} = -j\omega \mu E \qquad \qquad \dots \dots (17)
$$
  

$$
\frac{\partial E_y}{\partial x} - \frac{\partial E_x}{\partial y} = -j\omega \mu E \qquad \qquad \dots \dots (18)
$$

It is assumed that the propagation is in z direction.

The radiation of component in this z-direction may be expressed in terms of  $e^{-\gamma z}$ Where  $\gamma$  is propagation constant,

 $\gamma = \alpha + j\beta$ 

If  $\alpha = 0$  waves propagate without attenuation.

If  $γ = real$  then  $β = 0$ , there is no wavepropagation

Let, 
$$
H_{y=}H^o \mathcal{J}^{-\gamma z}
$$

Diff w.r.to 'z'  
\n
$$
\frac{\partial H_y}{\partial z} = H_y^o e^{-\gamma z} (-\gamma)^{1/2} 5 E R V_c
$$
 OPTIMVZE 0  
\n
$$
\frac{\partial H_y}{\partial z} = -\gamma H_y^o e^{-\gamma z}
$$
\n
$$
\frac{\partial H_y}{\partial z} = -\gamma H_y
$$
\n(20)  
\n
$$
\frac{\partial H_x}{\partial z} = -\gamma H_x
$$
\n(21)  
\nAnd also let,  
\n
$$
E_y = E_y^o e^{-\gamma z}
$$
\n(22)  
\nDiff w.r.to 'z'

[Download Binils Android App in Playstore](https://play.google.com/store/apps/details?id=binilselva.allabtengg.release001) **[Download Photoplex](https://play.google.com/store/apps/details?id=com.binilselva.photoship) App** 

$$
\frac{\partial E_y}{\partial z} = E^0 e^{-\gamma z} (-\gamma)
$$
  
\n
$$
\frac{\partial E_y}{\partial z} = -\gamma E^0 e^{-\gamma z}
$$
  
\n
$$
\frac{\partial E_y}{\partial z} = -\gamma E
$$
  
\n
$$
\frac{\partial E_z}{\partial z} = -\gamma E
$$
  
\n
$$
\dots \dots (23)
$$
  
\n
$$
\dots \dots (24)
$$

There is no attenuation in y direction. Hence the derivative of y is zero.

Let 
$$
E = E_0 e^{-\gamma z}
$$
  
\nDiff w. r. to 'z'  
\n $\frac{\partial E}{\partial z} = E_0 e^{-\gamma z} (-\gamma)$   
\nAgain diff w. r. to 'z'  
\n $\frac{\partial^2 E}{\partial z^2} = E_0 e^{-\gamma z} (\gamma) (-\gamma)$   
\n $\frac{\partial^2 E}{\partial z^2} = E_0 e^{-\gamma z} \gamma^2$   
\nFrom equal (7),  
\n $\frac{\partial^2 E}{\partial x^2} + \gamma^2 E = -\omega^2 \mu \varepsilon E$   
\n $\frac{\partial^2 E}{\partial x^2} + \gamma^2 E = -\omega^2 \mu \varepsilon E$   
\nFrom equal (8),  
\n $\frac{\partial^2 H}{\partial x^2} + \gamma^2 H = -\omega^2 \mu \varepsilon H$   
\n $\frac{\partial^2 H}{\partial x^2} + \gamma^2 H = -\omega^2 \mu \varepsilon H$   
\n $\frac{\partial^2 H}{\partial x^2} + \gamma^2 H = -\omega^2 \mu \varepsilon H$   
\nSub equal (20) & (21) in (11), (12) & (13)  
\nFrom equal (11),  
\n $-(-\gamma H_y) = j\omega \varepsilon E_x$   
\n $\gamma H_y = j\omega \varepsilon E_x$   
\n(27) From equal (12),

$$
\gamma H_x - \frac{\partial H_z}{\partial x} = j\omega \varepsilon E_y
$$
 ...... (28)

From equal (13),  $\frac{\partial H_y}{\partial x}$  = j $\omega \varepsilon E_z$  ........ (29) Sub equal (23) & (24) in (16), (17) & (18) From equal (16),  $(-\gamma E_v) = -i\omega \mu H_x$  $\gamma E_{y=}$  - j $\omega \mu$   $H_x$  ...... (30) From equal (17),  $(\neg \gamma E_x) - \frac{\partial E_z}{\partial x} = -j\omega \mu H_y$  $\gamma E_x + \frac{\partial E_z}{\partial x} = j\omega\mu$  $H_y$ ……… (31)  $From equal (18)$ 

From equal (18),  
\n
$$
\frac{\partial E_y}{\partial x} = -j\omega \mu H_z
$$
\nFrom equal (30),

$$
H = \frac{-\gamma E_y}{j\omega \mu} \qquad \qquad \dots \dots \dots (33)
$$

From equal (28),

$$
E_y = \frac{-1}{j\omega \varepsilon} \left( \gamma H_x + \frac{\partial H_z}{\partial x} \right) \qquad \qquad \dots \dots \tag{34}
$$

Sub equal (34) in equal (33)

$$
H_x = \frac{-\gamma}{j\omega \mu} \left( \frac{-1}{j\omega \epsilon} \left( \gamma H_x + \frac{\partial H_z}{\partial x} \right) \right)
$$

$$
H_x \left( 1 + \frac{r^2}{\omega^2 \mu \varepsilon} \right) = \frac{-r}{\omega^2 \mu \varepsilon} \frac{\partial H_z}{\partial x}
$$

$$
H_x = \frac{\frac{-r}{\omega^2 \mu \varepsilon} \frac{\partial H_z}{\partial x}}{\left( 1 + \frac{r^2}{\omega^2 \mu \varepsilon} \right)}
$$

$$
H_x = \frac{\frac{-r}{\omega^2 \mu \varepsilon} \frac{\partial H_z}{\partial x}}{\left( \frac{\omega^2 \mu \varepsilon + r^2}{\omega^2 \mu \varepsilon} \right)}
$$

$$
H_x = \left( \frac{-r}{\omega^2 \mu \varepsilon + r^2} \right) \frac{\partial H_z}{\partial x}
$$

It is given that,

$$
\omega^{2} \mu \varepsilon + \gamma^{2} = h^{2}
$$
  
\n
$$
H = \frac{-\gamma}{h^{2}} \frac{\partial H_{z}}{\partial x}
$$
  
\n
$$
H_{x} = \frac{-\gamma}{h^{2}} \frac{\partial H_{z}}{\partial x}
$$
........(35)  
\nTo find H, we need to solve equal (27) & (31)

To find  $H_y$ , we need to solve equal (27) & (31) from equal (27),

 $\gamma H_y = j\omega \varepsilon E_x$ 

$$
H = \frac{j\omega \varepsilon E_x}{\gamma} \qquad \qquad \dots \dots \tag{36}
$$

From equal (31),

$$
\gamma E_x + \frac{\partial E_z}{\partial x} = j\omega\mu H_y
$$
  
\n
$$
\gamma E_x = j\omega\mu H_y - \frac{\partial E_z}{\partial x}
$$
  
\n
$$
E = \frac{1}{x} \left(j\omega\mu H - \frac{\partial E_z}{\partial x}\right) \qquad \qquad (37)
$$

Sub equal (37) in equ (36),

$$
H_y = \frac{j\omega \varepsilon}{\gamma} \frac{1}{\gamma} \left( j\omega \mu H_y - \frac{\partial E_z}{\partial x} \right)
$$
  
\n
$$
H = \frac{j\omega \varepsilon}{\gamma^2} \left( j\omega \mu H_y \right) - \frac{j\omega \varepsilon}{\gamma^2} \frac{\partial E_z}{\partial x}
$$
  
\n
$$
H_y = \frac{-\omega^2 \mu \varepsilon H_y}{\gamma^2} \frac{j\omega \varepsilon}{\gamma^2} \frac{\partial E_z}{\partial x}
$$

[Download Binils Android App in Playstore](https://play.google.com/store/apps/details?id=binilselva.allabtengg.release001) **[Download Photoplex](https://play.google.com/store/apps/details?id=com.binilselva.photoship) App** 

$$
H_y + \frac{\omega_{1}^2 \varepsilon H_y}{r^2} = \frac{-j\omega \varepsilon}{r^2} \frac{\partial E_z}{\partial x}
$$
  
\n
$$
H_y (1 + \frac{\omega_{1}^2 \varepsilon}{r^2} = \frac{-j\omega \varepsilon}{r^2} \frac{\partial E_z}{\partial x}
$$
  
\n
$$
H = \frac{-j\omega \varepsilon}{r^2} \frac{\partial E_z}{\partial x}
$$
  
\n
$$
H = \frac{-j\omega \varepsilon}{r^2} \frac{\partial E_z}{\partial x}
$$
  
\n
$$
H = \frac{-j\omega \varepsilon}{r^2 + \omega_{1}^2 \varepsilon} \frac{\partial E_z}{\partial x}
$$
  
\n
$$
H = \frac{-j\omega \varepsilon}{r^2 + \omega_{1}^2 \varepsilon} \frac{\partial E_z}{\partial x}
$$
  
\nTo find  $E_x$ ,  
\nSolve equal (27) & (31),  
\nFrom equal (27),  
\n
$$
\gamma H_y = j\omega \varepsilon E_x
$$
  
\n
$$
H = \frac{j\omega \varepsilon E_x}{r}
$$
  
\nFrom equal (31),  
\n
$$
\gamma E_x + \frac{\partial E_z}{\partial x} = j\omega \mu H_y
$$
  
\nSub equal (39) in equal (31)  
\n
$$
\gamma E_x + \frac{\partial E_z}{\partial x} = \frac{-\omega_{1}^2 \varepsilon E_x}{r}
$$
  
\n
$$
\gamma E_x + \frac{\omega_{2}^2 \varepsilon E_x}{r} = \frac{-\omega_{1}^2 \varepsilon E_x}{r}
$$
  
\n
$$
\gamma E_x + \frac{\omega_{2}^2 \varepsilon E_x}{r} = \frac{-\omega_{1}^2 \varepsilon E_x}{r}
$$

$$
E(\gamma + \frac{\omega^2 \mu \varepsilon}{\gamma}) = -\frac{\partial Ez}{\partial x}
$$

$$
x = \frac{-\frac{\partial Ez}{\partial x}}{\gamma + \frac{\omega^2 \mu \varepsilon}{\gamma - \frac{\partial Ez}{\gamma}}}
$$

$$
E = \frac{\omega^2 \mu \varepsilon}{\delta}
$$

 $E_{\chi}=\frac{-\frac{\partial E_Z}{\partial \chi}}{h^2}$  $E = \frac{-\gamma}{\gamma} \left( \frac{\partial E_z}{\gamma} \right)$  $\frac{\partial x}{\partial x}$  $=\frac{c}{h^2}$ γ  $\ldots$  .........(40)  $x$   $h^2$   $\partial x$ To find  $E_{\nu}$ : Solve equ (28) & (30), From equ (30),  $\gamma E_v = - \mathbf{j} \omega \mu H_x$  $\overline{H}$  $\mathcal{X}$  $=\frac{-\gamma E_y}{\gamma E_y}$ j $\omega$   $\mu$ …….(41) Sub equ (41) in equ (28),  $-\gamma H_x - \frac{\partial H_z}{\partial x} = j\omega \varepsilon E_y$ − ( − ) − = j  $\gamma^2$   $E_y$ j $\omega$   $\overline{\mu}$  $\gamma^2$   $E_{\!\scriptscriptstyle\chi}$  $\frac{1}{j\omega\mu}$   $\frac{\partial x}{\partial x}$  y  $-\frac{\partial H_z}{\partial x}$  $\frac{dZ}{dx} = j\omega \varepsilon E_y$  $\partial H_z$  $\frac{1}{j\omega\mu}-j\omega \varepsilon E_y = \frac{1}{\partial x}$  $E_y \; [\frac{2 \, \mathrm{j} \omega}{\sqrt{2 \, \mathrm{j} \omega}}]$ µ  $-$  j $\omega$  ]  $=$   $\partial$ Hz  $\partial x$  $\gamma^2$ + $\omega^2$ µ $\varepsilon$  $E_y$   $\left[\frac{\gamma^2 + \omega^2 \mu \varepsilon}{j \omega \mu}\right] = \frac{\partial H_z}{\partial x}$  $\partial x$  $E_y$   $\left[\frac{h^2}{\hbar \omega}\right]$  $\frac{h^2}{j\omega \mu}$  ] =  $\frac{\partial H_z}{\partial x}$  $\partial x$  $E =$  $\ldots$ .......(42) y  $\partial x \left[ h^2 \right]$ The various components of electric and magnetic field strength in equ (35), (38),

(40), (42) is expressed interms of  $E_z \& H$ .

There will be z component either in E or H otherwise all the components should

be zero.In general both the  $E_z \& H_z$  may nor present at the same time the solutions are divided into two cases.

#### **Case (i):**

If  $E_z$  is present and  $H_z = 0$ , then the wave is called **transverse magnetic wave or** 

**TM wave or E wave** because the magnetic field strength is completely transverse to the direction of propagation z.

#### **Case (ii):**

If  $H_z$  is present and  $E_z = 0$ , then the wave is called **transverse electric wave or** 

**TE wave or H wave,** because the electric field strength is completely transverse to the direction of propagation .

**Case (iii):**

**Transverse Magnetic Waves or TEM waves** are waves that contain neither or  $H_z$ . Both the electric field and magnetic field components are transverse to the direction of propagation, z-direction.

# **TRANSMISSION OF TRANSVERSE ELECTRIC WAVES BETWEEN PARALLEL PLANES**  $[E_z=0]$

The general field equations of equation (35), (38), (40), (42) for  $E_z = 0$  is given II IIIS.CC By,

$$
H_x = \frac{-\gamma}{h^2} \frac{\partial H_z}{\partial x}
$$
  
\n
$$
H_y = \frac{-j\omega \varepsilon}{h^2} \frac{\partial E_z}{\partial x} = 0
$$
  
\n
$$
E_x = \frac{-\gamma}{h^2} \left(\frac{\partial E_z}{\partial x}\right) = 0
$$
  
\n
$$
E_y = \frac{\partial H_z}{\partial x} \left[\frac{j\omega \mu}{h^2}\right]
$$

The field components  $E_x$  and  $H_y$  are zero.

The field components  $H_x$ ,  $E_y$  and  $H_z$  are too determined.

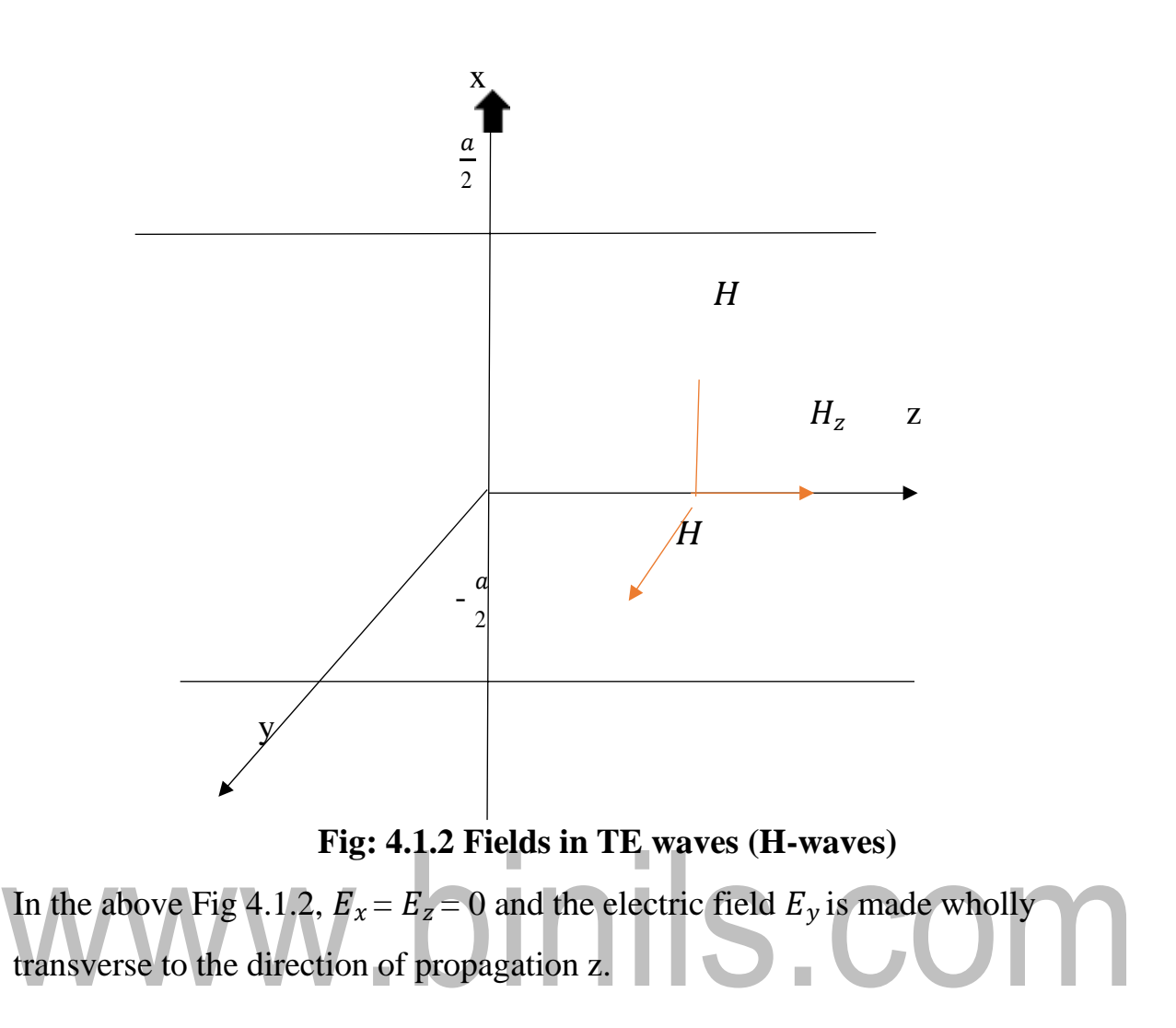

The magnetic field components  $H_x$  and  $H_z$ , but  $H_y$ =0. The wave is called as

#### **Transverse electric wave or H-wave.**

The wave equation for the field component  $E_y$  can be written as,

from equal (25),  
\n
$$
\frac{\partial^2 E}{\partial x^2} + \gamma^2 E = -\omega^2 \mu \varepsilon E
$$
\n
$$
\frac{\partial^2 E_y}{\partial x^2} + \mathcal{F} E_y = \omega^2 \mu \varepsilon E_y
$$
\n
$$
\frac{\partial^2 E_y}{\partial x^2} + \gamma^2 E_y + \omega^2 \mu \varepsilon E_y = 0
$$
\n
$$
\frac{\partial^2 E_y}{\partial x^2} + (\gamma^2 + \omega^2 \mu \varepsilon) E_y = 0
$$
\n
$$
\omega^2 \mu \varepsilon + \gamma^2 = h^2
$$
\n
$$
\frac{\partial^2 E_y}{\partial x^2} + h^2 E_y = 0 \qquad \qquad (1)
$$
\nLet  $E_y = E_{yo} e^{-\gamma z}$ 

Equal (1) is a second order differential equation and the solution of this equation is given by, 1115.COM

$$
E_{yo} = C_1 \sin hex + C_2 \cos hex \qquad \qquad \ldots
$$

(2) Where  $C_1$  and  $C_2$  are arbitrary constants.

If  $E_y$  is expressed in time and direction  $E_y = E_{yo} e^{-\gamma z}$ , then solution becomes

 $E_{\gamma}$ =[C<sub>1</sub>Sinhex + C<sub>2</sub>Cash] $e^{-\gamma z}$ <sup>−</sup> …… (3)

The tangential component of E is zero at the surface of the conductors for all values of Z.

I. 
$$
E_{y=} 0
$$
 at  $x = 0$ 

ii. 
$$
E_{y=} 0
$$
 at  $x = a$ 

These are the boundary conditions to be applied.

Applying the boundary conditions  $E_y = 0$  at  $x = 0$  in equal

(3) 
$$
0 = [C_1 \sinh (0) + C_2 \operatorname{Cash} (0)] e^{-\gamma z} C_2 = 0
$$
 ...... (4)

Sub equal (4) in equal (3),

 $E_v = C_1$ sinhex  $e^{-\gamma z}$  $\ldots$  (5) Applying the boundary conditions  $E_y = 0$  at  $x = a$  in equal (5)  $0 = C_1 \sinh a e^{-\gamma z}$ Sin ha  $= 0$  $Ha = sin^{-1} 0$  $Ha = m\pi$  $h = \frac{m\pi}{2}$  where  $m = 1, 2, 3 \dots$  $\alpha$ Sub 'h' value in equal (5),  $\frac{\mathrm{M}\pi}{\mathrm{M}}$ )x e  $E_y = C_1$  $\sin(\frac{\pi}{a})$ <sup>−</sup> …… (7) Sub  $E_y$  in equal (42),  $E_y = \frac{\partial H_z}{\partial x} \left[ \frac{\mathbf{j}\omega \mu}{h^2} \right]$  $\frac{\partial H_z}{\partial x} = E_y \cdot \frac{h^2}{i \omega u}$  $H_z = \int E_y \cdot \frac{h^2}{i\omega u} dx$  $H_z = \int E_y \cdot \frac{\left(\frac{\text{m}\pi}{a}\right)^2}{\text{i}\omega\,\text{n}} dx$  $H_z = \left(\frac{m\pi}{a}\right)^2 \cdot \frac{1}{\omega \mu} \int E_y dx$  $H_z = \left(\frac{m\pi}{a}\right)^2 \cdot \frac{1}{j\omega\mu} \int C_1 \sin\left(\frac{m\pi}{a}\right) x e^{-\gamma z} dx$ OBSERVE OPTIMIZE OUTSPREAD  $\int$  sin ax=  $H_z = \left(\frac{m\pi}{a}\right)^2 \cdot \frac{-1}{i\omega\mu} \cdot C_1 \frac{\cos(\frac{m\pi}{a})x}{\left(\frac{m\pi}{a}\right)} \cdot e^{-\gamma z}$  $H_z = \frac{-1}{i\omega\mu} \left(\frac{m\pi}{a}\right) C_1 cos\left(\frac{m\pi}{a}\right) x e^{-\gamma z}$  $\ldots$  (8)

Sub equ (8) in equ (35),

$$
Cos \, ax = (-sin ax) a
$$

$$
H_x = \frac{-\gamma}{h^2} \frac{\partial H_z}{\partial x}
$$
  
\n
$$
H_x = \frac{-\gamma}{h^2} \frac{\partial}{\partial x} \left( \frac{-1}{j\omega \mu} \left( \frac{m\pi}{a} \right) C_1 \cos \left( \frac{m\pi}{a} \right) x e^{-\gamma z} \right)
$$
  
\n
$$
H_x = \frac{-\gamma}{\left( \frac{m\pi}{a} \right)^2} \frac{-1}{j\omega \mu} \left( \frac{m\pi}{a} \right) C_1 \left( -\sin \left( \frac{m\pi}{a} \right) x \right) \cdot \frac{m\pi}{a} e^{-\gamma z}
$$
  
\n
$$
H_x = \frac{-\gamma}{j\omega \mu} C_1 \sin \left( \frac{m\pi}{a} \right) x e^{-\gamma z}
$$

Each value of m specifies a particular field of configuration or mode and is designated as  $TE_{mo}$  mode.

The second subscript refers to another factor which varies with y, which is found in rectangular waveguides.

The smallest value of m=1, because m=0 makes all fields identically zero.

Therefore lowest order mode is  $TE_{10}$ . This is also called as the dominant mode in TE waves.

The propagation constant  $\gamma = \alpha + i\beta$ . If the wave propagates without attenuation ,  $\alpha = 0$  then  $\gamma = j\beta$ .

Sub  $\gamma = j\beta$  in equation (7), (8), (9),

$$
E_y = C_1 \sin\left(\frac{m\pi}{a}\right) x e^{-j\beta z}
$$
  
\n
$$
H_z = \frac{-1}{j\omega \mu} \left(\frac{m\pi}{a}\right) C_1 \cos\left(\frac{m\pi}{a}\right) x e^{-j\beta z}
$$
  
\n
$$
H_x = \frac{-j\beta}{j\omega \mu} C_1 \sin\left(\frac{m\pi}{a}\right) x e^{-j\beta z}
$$
  
\n
$$
H_x = \frac{-\beta}{\omega \mu} C_1 \sin\left(\frac{m\pi}{a}\right) x e^{-j\beta z}
$$

The above equations represent the field strength of TE waves between parallel conducting planes.

# **TRANSMISSION OF TRANSVERSE ELECTROMAGNETIC WAVE BETWEEN PARALLEL PLANES (TEM WAVES)**

Consider the electric field is totally along the x-axis (i.e.,  $E_x = E_y = 0$ ) and the

magnetic field along the y-axis. (i.e.,  $H_x = H_y = 0$ ) shown in Fig 4.1.3.

Both the electric and magnetic field components are transverse to the direction propagation on z, and the wave is said **transverse electromagnetic wave or principal wave.**

TEM wave is a **special case of transverse magnetic wave** in which the electric

field  $E_z$  along the direction of propagation is zero.

The condition on  $E_z$  is obtained if m is made zero in TE waves.

TEM is also called as **Principal wave.**

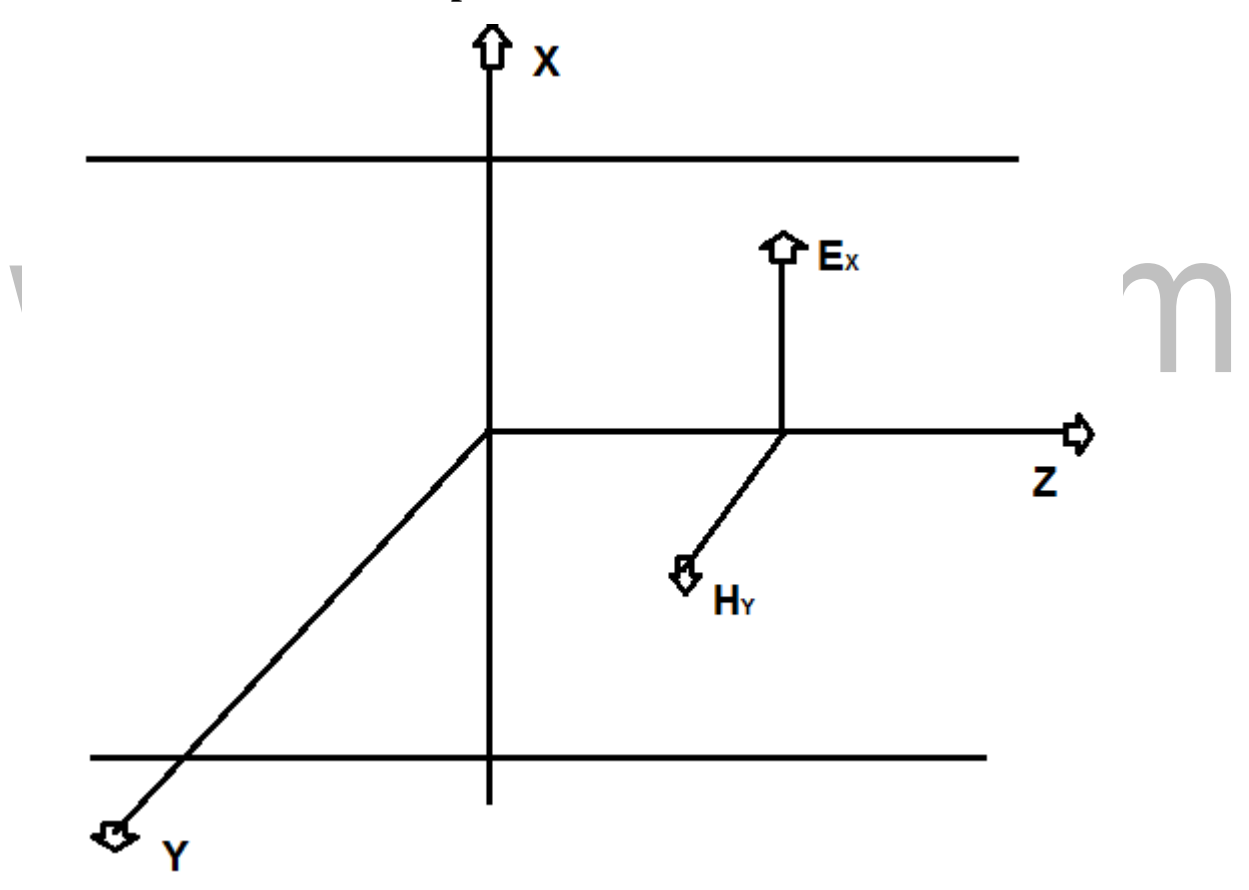

**Fig: 4.1.3 Transverse Electromagnetic field vectors**

Accordingly the TEM wave becomes a TM waves with m=0, the field equations of TM waves from equation are:

$$
H = C_4 \cos \frac{m\pi}{a} x e^{-j\beta z}
$$
  
\n
$$
E_x = \frac{\beta}{\omega \varepsilon} C_4 \cos \frac{m\pi}{a} x e^{-j\beta z}
$$
  
\n
$$
E = \frac{j m \pi}{\omega \varepsilon a} C \cos \frac{m\pi}{a} x e^{-j\beta z}
$$
  
\n
$$
y = \frac{j m \pi}{\omega \varepsilon a} C \sin \frac{m\pi}{a} m = 0 \text{ in the above equations of TM waves, the field equations of TEM waves are obtained}
$$
  
\n
$$
H_y = C_4 x e^{-j\beta z}
$$
  
\n
$$
E_x = \frac{\beta}{\omega \varepsilon} C_4 e^{-j\beta z}
$$
  
\n
$$
E_y = 0 \qquad \qquad (4)
$$

These fields are not only transverse, but they are constant in amplitude across a cross section normal to the direction of propagation.

### **Characteristics of TEM waves:**

For  $m = 0$  and dielectric is air.

$$
\gamma = \sqrt{\frac{m\pi}{a}} \frac{2}{2} - \omega^2 \mu_0 \varepsilon_0
$$
  
\n
$$
\gamma = \sqrt{-\omega^2 \mu_0 \varepsilon_0}
$$
  
\n
$$
\gamma = j \omega \sqrt{\mu_0 \varepsilon_0}
$$
  
\n
$$
\gamma = \alpha + j\beta
$$
  
\n
$$
\gamma = j \omega \sqrt{\mu_0 \varepsilon_0}
$$
  
\nEquating real and imaginary parts,  
\n(4)  
\n
$$
\omega = 0
$$

 $\beta = \omega \sqrt{\mu_o \varepsilon_o}$  .....(5)

#### **ii. Guided Wavelength**

$$
\lambda_g = \frac{\pi}{\beta}
$$

$$
\lambda_g = \frac{2\pi}{\omega \sqrt{\mu_o \varepsilon_o}}
$$

$$
\omega = 2\pi f
$$

$$
v_o = \frac{1}{\sqrt{\mu_o \varepsilon_o}}
$$

$$
\lambda_g = \frac{2\pi v_0}{2\pi f} \lambda = \text{Wavelength of free space} \qquad \dots (6)
$$

#### **iii. Velocity of Propagation**

$$
\nu = \frac{\omega}{\beta} = \frac{\omega}{\omega \sqrt{\mu_o \varepsilon_o}} = \frac{1}{\sqrt{\mu_o \varepsilon_o}} = C \tag{7}
$$

Velocity of TEM is independent of frequency and has a familiar free space value,  $C = 3x10^8$  m/s.

#### **iv. From equal (7), cut off frequency is given by,**

 $f_c = \frac{m}{2g^2}$ 2α $\sqrt{\mu}$ ο ε<sub>ο</sub>

For  $m = 0$ 

 $f_{c=0}$  — — — — …….(8) Cut off frequency of the TEM waves is zero, indicating all the frequencies down IIV to zero can propagate along the guide. m.

**v.** The ratio of the amplitudes of E to H between planes is defined as

#### **Characteristic wave impedance** given by

$$
\frac{E_x}{H_y} = \frac{\beta}{\omega \varepsilon} = \frac{\omega \sqrt{\mu_o \varepsilon}}{\omega \varepsilon_o} = \sqrt{\frac{\mu_o}{\varepsilon_o}} = \eta \qquad \qquad \dots \dots (9)
$$

Ƞ is the intrinsic impedance of the dielectric medium existing between the planes.

$$
E_x = \eta H_y \tag{8}
$$

# **vi. The total power propagating in the Z-direction is calculated using Pointing theorem**

$$
\gamma = \iint E X H dx dy
$$
  
P =  $\int_{x=-\frac{a}{2}}^{x=\frac{a}{2}} \int_{y=0}^{1} \left(\frac{f}{x}\right) (y) \frac{d}{dx} dy$  for 1 meter width along y direction

$$
P = \frac{1}{2} E_x H_y [x]_{-\frac{a}{2}}^{\frac{a}{2}} [y]_0^1
$$
  

$$
P = \frac{1}{2} E_x H_y a
$$

 $E_x = \eta H_v$ 

 $P = \frac{1}{2} \left( \eta H_y \right) H_y$  a

 $P = \frac{1}{n} \cdot a H^{-2}$  watts / meter of width. …… (9) 2  $y$ 

#### **CHARACTERISTICS OF TE AND TM WAVES:**

The characteristics of TE and TM waves cab be studied by analyzing propagation constant  $\gamma$ .

$$
h2 = \omega2 \mu \varepsilon + \gamma2
$$

$$
\gamma2 = h2 - \omega2 \mu \varepsilon
$$

# $\gamma = \sqrt{h^2 - \omega^2 \mu \varepsilon}$  (1) **i.**  $\bigvee$  Cut-off frequency  $(f_c)$ :

Sub  $h = \frac{m\pi}{n}$  in equal (1),  $\alpha$ 

$$
\gamma = \sqrt{\left(\frac{m\pi}{a}\right)^2 - \omega^2 \mu \varepsilon} = \alpha + j\beta \dots \dots \dots \dots (2)
$$

When  $\omega^2 \mu \varepsilon > \left(\frac{m\pi}{a}\right)$  $\frac{a}{a}$ 2 . (i.e) at higher frequencies,  $\gamma$  becomes imaginary equal to jβ. Phase change for the wave occurs and hence the wave propagates at lower frequencies,  $\omega^2 \mu \varepsilon > \left(\frac{m\pi}{\varepsilon}\right)$  $\frac{a}{a}$ 2 so that ,  $\gamma$  becomes real equal to the attenuation constant 'α' and 'β' is zero. The wave completely attenuated and no propagation takes place.

As the frequency is decreased a critical frequency  $\omega_c$  is reached when  $\omega^2 \mu \varepsilon$  >  $\left(\frac{m\pi}{a}\right)$  $\frac{a}{a}$ 2 The frequency at which wave motion ceases or the frequency above which wave motion exits is called the cutoff frequency of the guide.

The system acts as a high pass filter with a cutoff frequency  $f'$  and is defined as the frequency at which the attenuation condition changes to the propagation condition.

**At**  $f = f_c$ ,  $\gamma = 0$ ,

From equal (2),

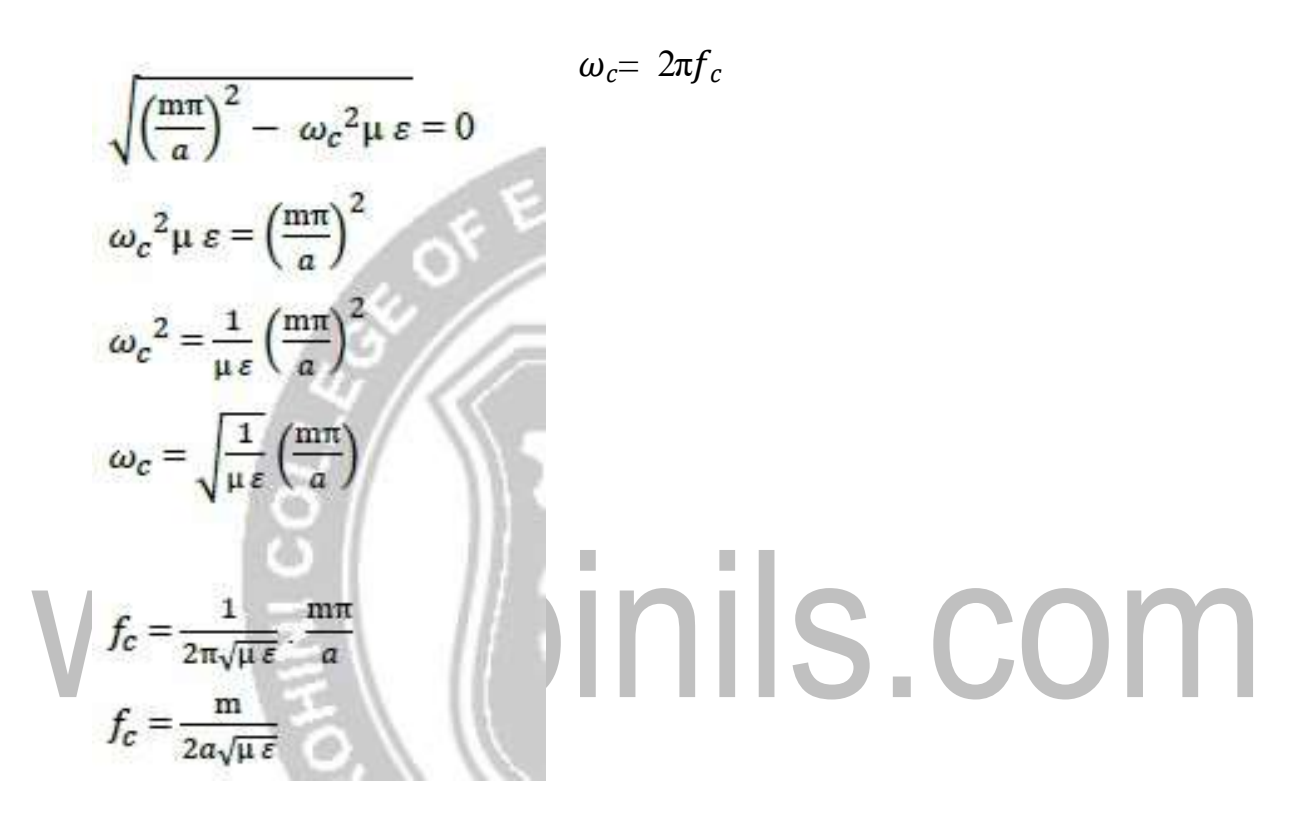

Cutoff frequency is defined as the frequency at which propagation constant changes from being real to imaginary.

$$
\gamma = \sqrt{\left(\frac{m\pi}{a}\right)^2 - \omega^2 \mu \epsilon}
$$
\n
$$
\gamma = \frac{m\pi}{a} \sqrt{1 - \frac{\omega^2 \mu \epsilon}{\left(\frac{m\pi}{a}\right)^2} \text{SERVE OPTIMIZE OUTSPREAP}} \omega_c^2 \mu \epsilon = \left(\frac{m\pi}{a}\right)^2
$$
\n
$$
\gamma = \frac{m\pi}{a} \sqrt{1 - \frac{\omega^2 \mu \epsilon}{\omega_c^2 \mu \epsilon}}
$$
\n
$$
\omega = 2\pi f_c
$$

$$
\gamma = \frac{m\pi}{a} \sqrt{1 - \frac{f^2}{f_c^2}}
$$
 ......(4)  

$$
\frac{m\pi}{a} = \omega_c \sqrt{\mu \varepsilon}
$$
  

$$
\gamma = \omega_c \sqrt{\mu \varepsilon} \sqrt{1 - \frac{f^2}{f_c^2}}
$$
 ......(5)

**For frequencies below cutoff** where  $f < f_c$  and  $\gamma$  is real,  $\gamma = \alpha$ ,  $\beta = 0$ . **At frequencies above cutoff,**  $f > f_c$ **,**  $\gamma$  **is imaginary and**  $\alpha = 0$ **. Thus** propagation will occur and

 $\gamma = j\beta$ 

From equal (4),

$$
j\beta = \frac{m\pi}{a} \sqrt{1 - \frac{f^2}{f_c^2}}
$$
  
\n
$$
j\beta = \frac{m\pi}{a} \sqrt{-1 (\frac{f^2}{f_c^2} - 1)}
$$
  
\n
$$
j\beta = j \frac{m\pi}{a} \sqrt{(\frac{f^2}{f_c^2} - 1)}
$$
  
\n
$$
j\beta = j\omega_c \sqrt{\mu \epsilon} \sqrt{(\frac{f^2}{f_c^2} - 1)}
$$
  
\n
$$
\beta = \omega_c \sqrt{\mu \epsilon} \sqrt{(\frac{f^2}{f_c^2} - 1)}
$$
  
\n
$$
\beta = \omega_c \sqrt{\mu \epsilon} \sqrt{(\frac{f^2 - f_c^2}{f_c^2})}
$$
  
\n
$$
\beta = \frac{\omega_c \sqrt{\mu \epsilon}}{f_c} \sqrt{(\frac{f^2 - f_c^2}{f_c^2})}
$$
  
\n
$$
\beta = \frac{2\pi f_c \sqrt{\mu \epsilon}}{f_c} \sqrt{(\frac{f^2 - f_c^2}{f_c^2})}
$$

$$
\beta = 2\pi \sqrt{\mu} \, \overline{\varepsilon \sqrt{\varepsilon}} \, f^2 - f^2 \, . \quad \dots \dots (7)
$$
\n
$$
\tag{7}
$$

$$
\gamma = j\beta = \sqrt{\left(\frac{m\pi}{a}\right)^2 - \omega^2 \mu \varepsilon}
$$

$$
j\beta = \sqrt{-\left[\omega^2 \mu \epsilon - \left(\frac{m\pi}{a}\right)^2\right]}
$$
  
\n
$$
j\beta = j\sqrt{\omega^2 \mu \epsilon - \left(\frac{m\pi}{a}\right)^2}
$$
  
\n
$$
\beta = \sqrt{\omega^2 \mu \epsilon - \left(\frac{m\pi}{a}\right)^2}
$$
  
\nFrom equal (3),  
\nCut off frequency  $f_c = \frac{m}{2a\sqrt{\mu \epsilon}}$ 

$$
f_c = \frac{\text{m} \,\text{v}}{2a}
$$

 $v = \frac{1}{\sqrt{2}}$  $\sqrt{\mu} \varepsilon$ 

*v* is the velocity of propagation =  $3 \times 10^{8}$  *m/s* 

#### **ii. Wavelength**  $(\lambda)$  / **Guided Wavelength**  $(\lambda_g)$ :

The distance travelled by a wave to undergo a phase shift of  $2\pi$  radians is called wavelength. It is the wavelength in the direction of propagation and hence also called as guided wavelength.

$$
\lambda = \frac{2\pi}{\beta} = \lambda_g
$$
  

$$
\lambda_g = \frac{2\pi}{\sqrt{\omega^2 \mu \varepsilon - \left(\frac{m\pi}{a}\right)^2}} \qquad \qquad \dots \dots (9)
$$

#### **iii.** Cut off Wavelength  $(\lambda_c)$ :

Wavelength at cutoff frequency is called as cutoff wavelength.

# www.binils.com

[Download Binils Android App in Playstore](https://play.google.com/store/apps/details?id=binilselva.allabtengg.release001) **[Download Photoplex](https://play.google.com/store/apps/details?id=com.binilselva.photoship) App** 

$$
\lambda_c = \frac{v}{f_c}
$$
\n
$$
\lambda_c = \frac{v}{\frac{M v}{2a}}
$$
\n
$$
\lambda_c = \frac{2a}{m}
$$
\n(10)

From equal (9),

$$
\lambda_g = \frac{2\pi}{\sqrt{\omega^2 \mu \varepsilon - (\frac{M\pi}{a})^2}}, \quad \text{at cutoff } (\frac{M\pi^2}{a}) = \omega_c^2 \mu \varepsilon
$$

$$
\lambda_g = \frac{2\pi}{\sqrt{\omega^2 \mu \varepsilon - \omega_c^2 \mu \varepsilon}}
$$

$$
\lambda_g = \frac{2\pi}{\omega \sqrt{\mu \varepsilon}} \frac{2\pi}{1 - \frac{\omega_c^2}{\omega^2}}
$$

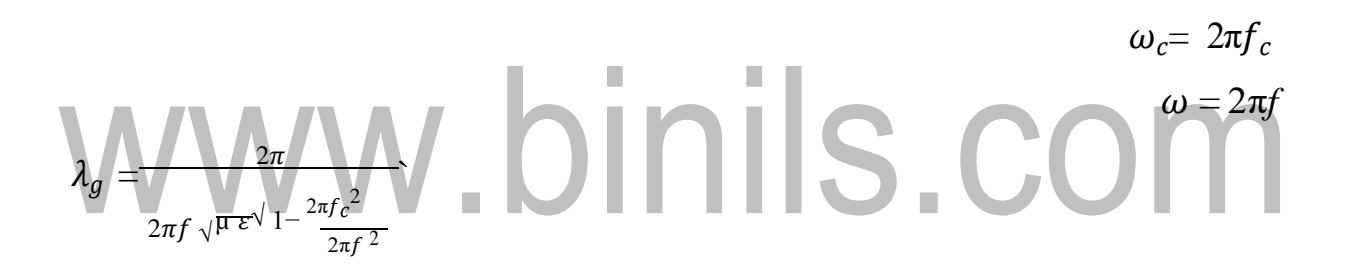

$$
\lambda_g = \frac{1}{f \sqrt{\mu \epsilon^{\sqrt{1 - \frac{fc^2}{f^2}}}}}
$$

$$
v = \frac{1}{\sqrt{\mu \varepsilon}}
$$

$$
\lambda_g = \frac{v}{f\sqrt{1 - \frac{fc^2}{f^2}}}
$$

$$
\lambda = \frac{v}{f}
$$

$$
\lambda_g = \frac{\lambda}{\sqrt{1 - \frac{fc^2}{f^2}}}
$$

[Download Binils Android App in Playstore](https://play.google.com/store/apps/details?id=binilselva.allabtengg.release001) **[Download Photoplex](https://play.google.com/store/apps/details?id=com.binilselva.photoship) App** 

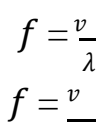

$$
\lambda_g = \frac{\lambda}{\sqrt{1 - \left(\frac{\lambda_g}{\frac{1}{2}}\right)^2}}
$$
\n
$$
\lambda_g = \frac{\lambda}{\sqrt{1 - \left(\frac{\lambda}{\lambda_g}\right)^2}}
$$
\nSquaring on both sides,\n
$$
\lambda_g^2 = \frac{\lambda^2}{1 - \left(\frac{\lambda}{\lambda_g}\right)^2}
$$
\n
$$
1 - \left(\frac{\lambda}{\lambda_g}\right)^2 = \frac{\lambda^2}{\lambda_g^2}
$$
\n
$$
1 - \left(\frac{\lambda}{\lambda_g}\right)^2 = \left(\frac{\lambda}{\lambda_g}\right)^2
$$
\n
$$
1 = \left(\frac{\lambda}{\lambda_g}\right)^2 + \left(\frac{\lambda}{\lambda_g}\right)^2
$$
\n
$$
1 = \lambda^2 \left[\frac{1}{\lambda_g^2} + \frac{1}{\lambda_g^2}\right]
$$
\n
$$
\frac{1}{\lambda_g} = \frac{1}{\lambda_g^2} + \frac{1}{\lambda_g^2}
$$
\n
$$
0.55
$$

- $\lambda$ -Free space wavelength  $\lambda_c$  – Cutoff wavelength
- $\lambda_g$  Guide wavelength

 $\overline{\phantom{0}}$